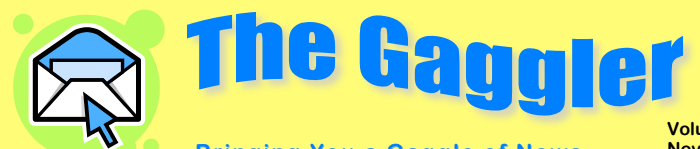

## **Bringing You a Gaggle of News**

**Volume 4, Issue 4**

## **Community Involvement with Gaggle**

Bringing in guest speakers is a great way to bring real-world relevance to your lessons, but there are so many obstacles! The experts and community members you'd love to bring to your class are busy professionals with time and geographical constraints of their own. So how do you connect your students with the human resources outside your school? Your Gaggle accounts are a perfect solution!

Most community members would be happy to be involved with educational projects if it can be done easily and on their time, rather than trying to fit in a class visit during their work day. Email, blogs, message boards, and chat can all be used to facilitate communication in a safe, controlled environment. Simply create a guest Gaggle account for your community expert, and give them access to those tools you want them to be able to use.

A guest expert could answer questions on a special message board over a set time period, allowing multiple classes

to benefit from his/her knowledge. Or you could ask them to keep a blog about their career for a week or two; giving students insight into their job and how they use skills the students are learning in their workplace. You could pair up business professionals with a class or individual students as mentors or writing buddies, or interview seniors at a local retirement home for primary source research on local history.

The possibilities are endless, and most people will gladly take some time out of their hectic schedules to help today's students, especially if it is easy and convenient. So get creative and start reaching out to your parents and community.

 It takes a village to raise a child…so give those villagers a guest Gaggle account!

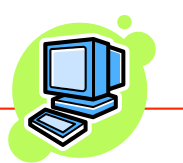

## **New Curriculum Contest!**

*Announcing Gaggle's Curriculum Contest for Educators. We want to hear about the great ways you integrate Gaggle email and our other tools into your lessons. You could win one of our monthly prizes, valued between \$30-\$200, or the Grand Prize worth \$500, and have your winning lesson posted on our site! Find more information and download the submission form through the Curriculum Contest link on our homepage, http://www.gaggle.net/curriculum\_contest.html/*

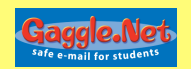

**Gaggle.Net, Inc. P.O. Box 1361, Bloomington, IL 61702 800-288-7750 admin@gaggle.net**

## **Creating Guest Accounts**

We want to encourage community involvement with our students, but also need to make sure it is safe. So when you create a Guest Gaggle account, the settings are very important, so all messages and other activities will go through all the student filters. You'll want to set the Access Level no higher than School Only. To approve every message first, use Send to Admin Only, but be sure to let the guest know that they will see the Message Has Been Blocked notice when they send an email. Read Only will allow only access to a blog or message board with no email.

 Be sure you set the Directory Access on the guest user to No Directory Access or Staff+ Only, so the guest doesn't have access to student email addresses.

Set Message Boards, Chat Rooms, and Blogging to be off or to have restricted access depending on your project plans.

> *Please don't hesitate to contact Gaggle's Sales or Customer Service staff if you have any questions! 800-288-7750 admin@gaggle.net*